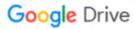

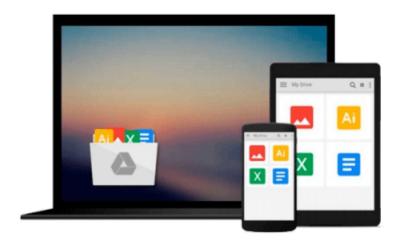

# **Take Control of PDFpen 7**

Michael E Cohen

## Download now

Click here if your download doesn"t start automatically

## **Take Control of PDFpen 7**

Michael E Cohen

#### Take Control of PDFpen 7 Michael E Cohen

#### Learn how to create and manipulate PDFs with PDFpen 7 and PDFpen for iPad & iPhone

PDF serves as a universal document format for all manner of forms, statements, and receipts. And, whether you've moved a lot of your documents into the cloud or not, you've probably noticed that more and more "paper" is coming your way as PDF files.

But, even as PDFs unstuff our filing cabinets and shrink the piles in our physical inboxes, we need to **learn new skills to edit and manage PDFs effectively**. Many Mac users have turned to Smile's affordable PDFpen app to help them sign PDF forms, handle scanned documents, edit PDFs, create PDFs, and even export PDFs to other file formats. With *Take Control of PDFpen 7*, you'll learn how to do all these tasks and more on a Mac with PDFpen or PDFpenPro, or on the go with PDFpen for iPad & iPhone.

The book begins with a guide to purchasing options: PDFpen versus PDFpenPro, from Smile versus the Mac App Store, and the advantages of the iOS version. Next, you'll meet PDFpen with an overview of the PDF format and a tour of the interface.

Compatibility? PDFpen 7 works with OS X 10.10 Yosemite; we also have *Take Control of PDFpen 6* for users of older versions of OS X.

With those preliminaries out of the way, you'll learn how to:

- Add and remove pages, and combine pages from multiple files into one PDF.
- Mark up a PDF with highlights, comments, professional editing marks, and more.
- Edit a PDF by fixing typos, adding text, formatting text, and redacting confidential text.
- Scan a document into a PDF, and make the text editable with OCR.
- View and work directly with OCRed text in the OCR layer (PDFpenPro only)
- Add clickable links, page numbers, and images.
- Make a clickable table of contents (PDFpenPro only).
- Reduce the file size with a Quartz filter.
- Password-protect a PDF. And (PDFpenPro only), prevent others from printing or editing a PDF.
- Turn a PDF into a formatted Microsoft Word document, or (PDFpenPro only) export it in Excel or PowerPoint format.

And, you'll find directions for working with forms:

- Fill out forms with ease.
- Add a handwritten signature -- in the iOS versions, you can write with a stylus!
- Print just form entries on a pre-printed form.
- Create an interactive PDF form for both Mac and Windows (PDFpenPro only) that can collect data and send it to you via email or the Web.

That's not all! The book also covers how to:

• Work with PDFs in PDFpen for iPad & iPhone.

- Get your PDFs into and out of PDFpen in iOS via iCloud Drive, iTunes, Dropbox, and Open In.
- Print a PDF with its annotations appearing at the end.
- Store frequently used items (like a logo or signature) in the PDFpen Library.
- Turn a Web site into a multi-page PDF (PDFpenPro only).

An appendix describes the useful AppleScripts that ship with PDFpen.

This ebook was created in collaboration with Smile, with PDFpen's developers tech editing the book.

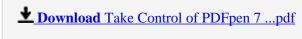

Read Online Take Control of PDFpen 7 ...pdf

#### Download and Read Free Online Take Control of PDFpen 7 Michael E Cohen

#### From reader reviews:

#### **Willard Griffin:**

What do you consider book? It is just for students since they are still students or this for all people in the world, what best subject for that? Only you can be answered for that query above. Every person has various personality and hobby for each other. Don't to be compelled someone or something that they don't would like do that. You must know how great and also important the book Take Control of PDFpen 7. All type of book could you see on many solutions. You can look for the internet resources or other social media.

#### **Noel Stevens:**

Do you have something that you like such as book? The reserve lovers usually prefer to select book like comic, quick story and the biggest you are novel. Now, why not trying Take Control of PDFpen 7 that give your entertainment preference will be satisfied by simply reading this book. Reading behavior all over the world can be said as the opportunity for people to know world a great deal better then how they react in the direction of the world. It can't be said constantly that reading addiction only for the geeky man but for all of you who wants to be success person. So, for all of you who want to start examining as your good habit, you can pick Take Control of PDFpen 7 become your own personal starter.

#### Pat Clark:

As we know that book is very important thing to add our know-how for everything. By a e-book we can know everything we really wish for. A book is a pair of written, printed, illustrated as well as blank sheet. Every year ended up being exactly added. This e-book Take Control of PDFpen 7 was filled in relation to science. Spend your time to add your knowledge about your scientific disciplines competence. Some people has various feel when they reading a book. If you know how big selling point of a book, you can truly feel enjoy to read a e-book. In the modern era like now, many ways to get book that you simply wanted.

#### **Rick Fountain:**

Do you like reading a publication? Confuse to looking for your favorite book? Or your book was rare? Why so many query for the book? But virtually any people feel that they enjoy for reading. Some people likes examining, not only science book but novel and Take Control of PDFpen 7 or others sources were given expertise for you. After you know how the good a book, you feel need to read more and more. Science reserve was created for teacher or students especially. Those ebooks are helping them to bring their knowledge. In additional case, beside science reserve, any other book likes Take Control of PDFpen 7 to make your spare time considerably more colorful. Many types of book like this.

Download and Read Online Take Control of PDFpen 7 Michael E Cohen #N6TGV8JCSXZ

# Read Take Control of PDFpen 7 by Michael E Cohen for online ebook

Take Control of PDFpen 7 by Michael E Cohen Free PDF d0wnl0ad, audio books, books to read, good books to read, cheap books, good books, online books books online, book reviews epub, read books online, books to read online, online library, greatbooks to read, PDF best books to read, top books to read Take Control of PDFpen 7 by Michael E Cohen books to read online.

### Online Take Control of PDFpen 7 by Michael E Cohen ebook PDF download

Take Control of PDFpen 7 by Michael E Cohen Doc

Take Control of PDFpen 7 by Michael E Cohen Mobipocket

Take Control of PDFpen 7 by Michael E Cohen EPub